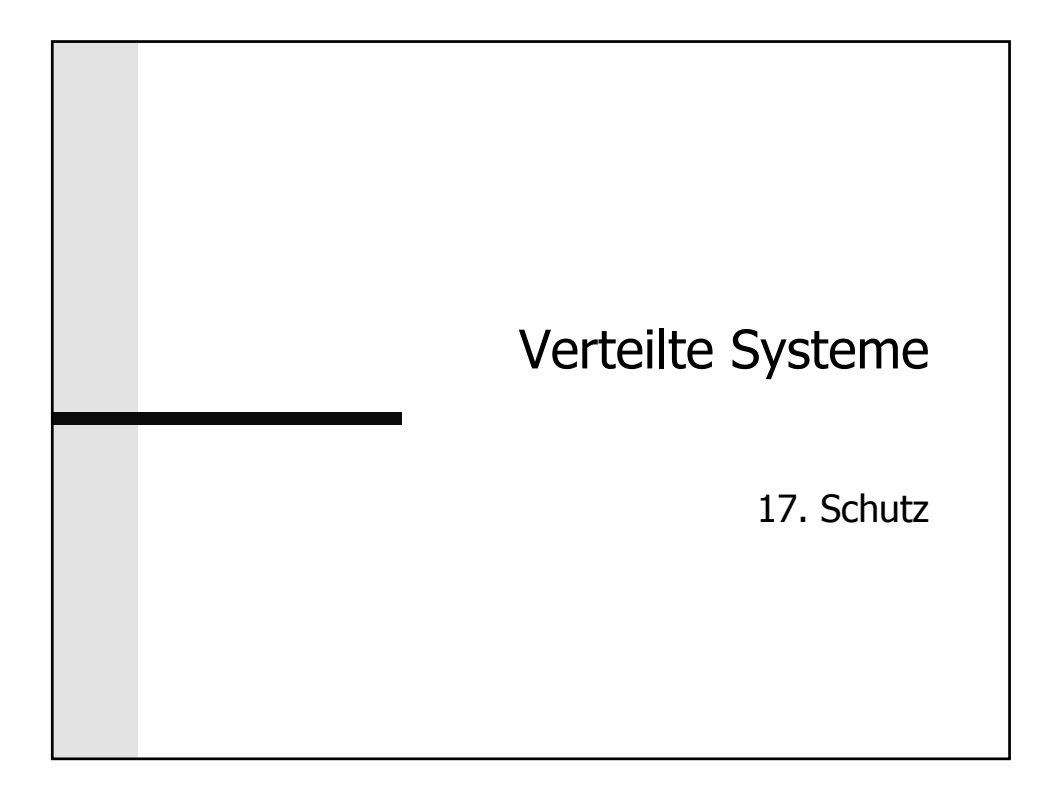

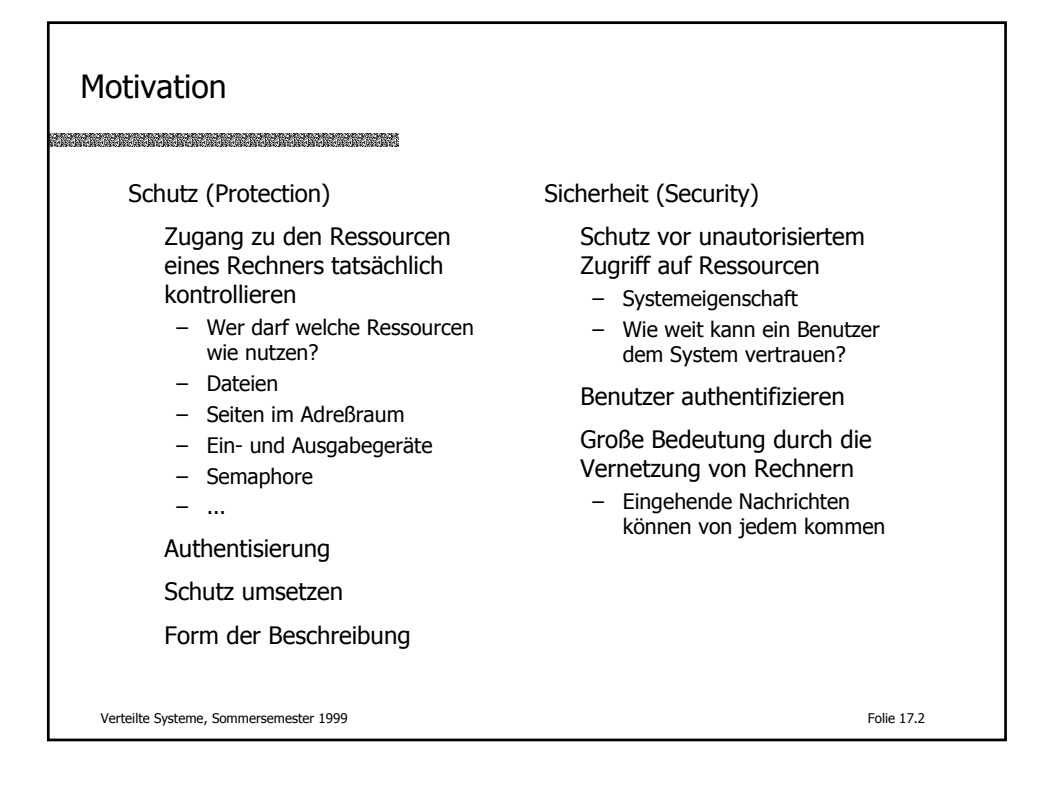

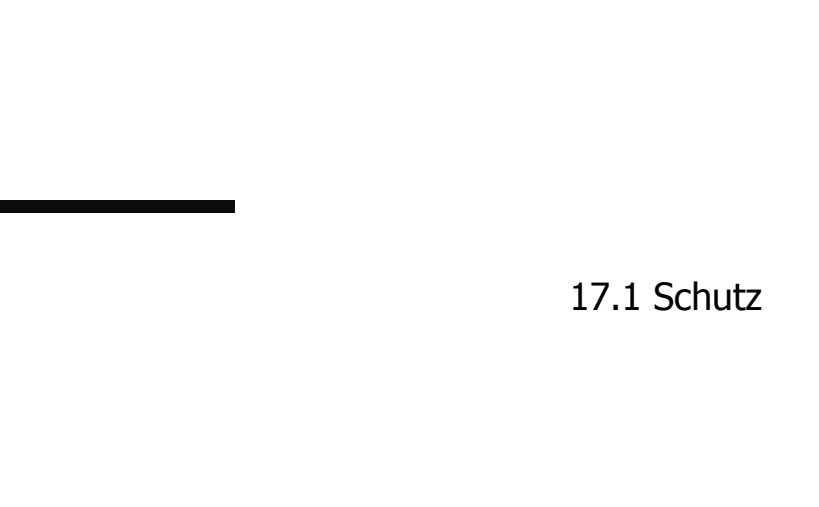

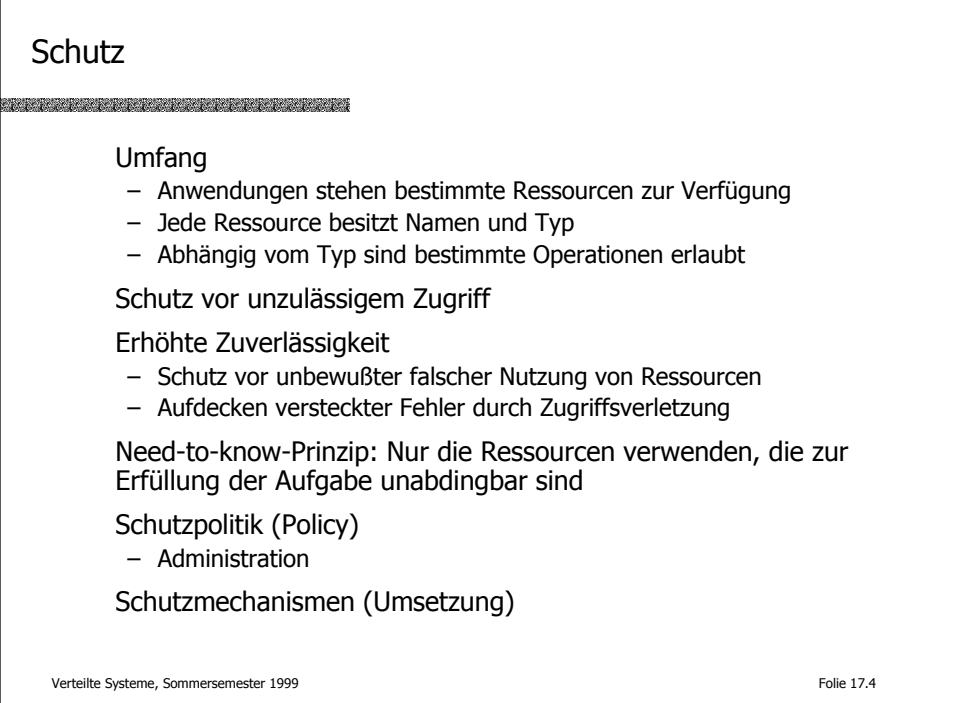

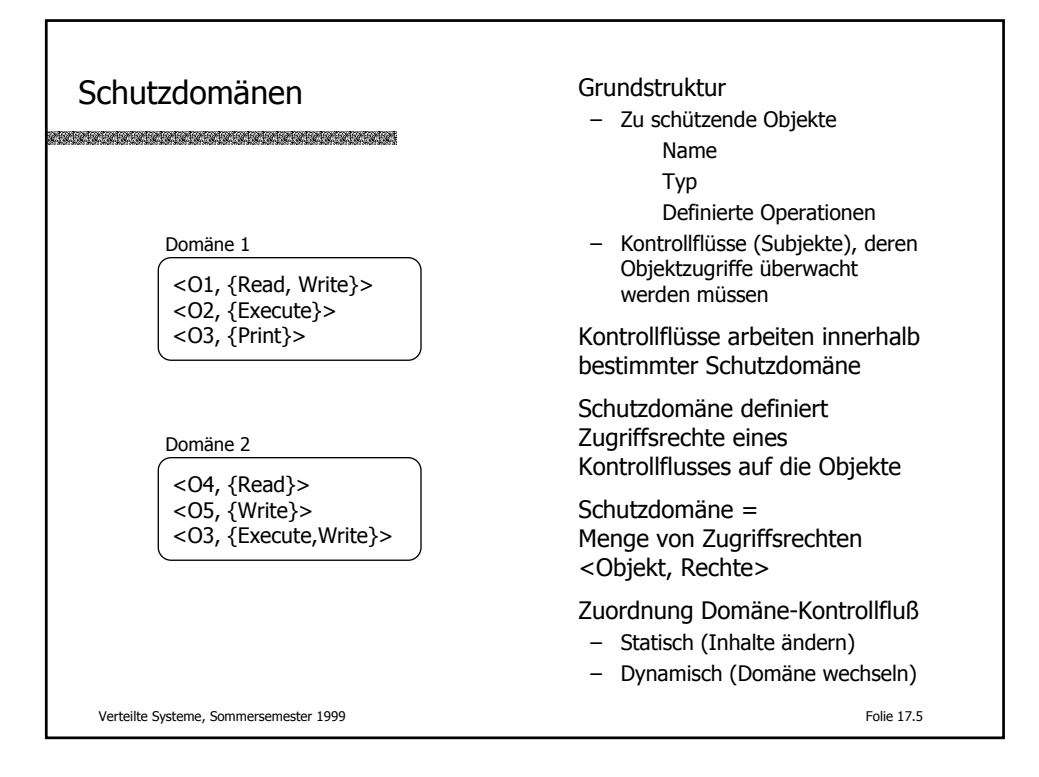

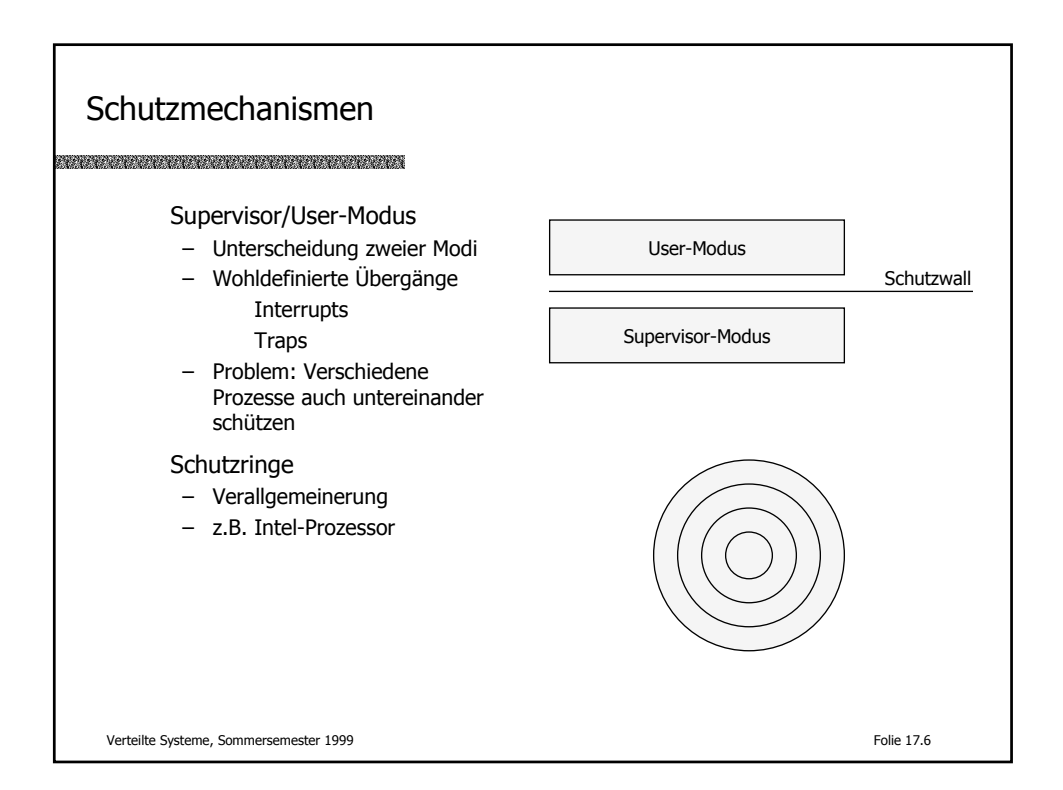

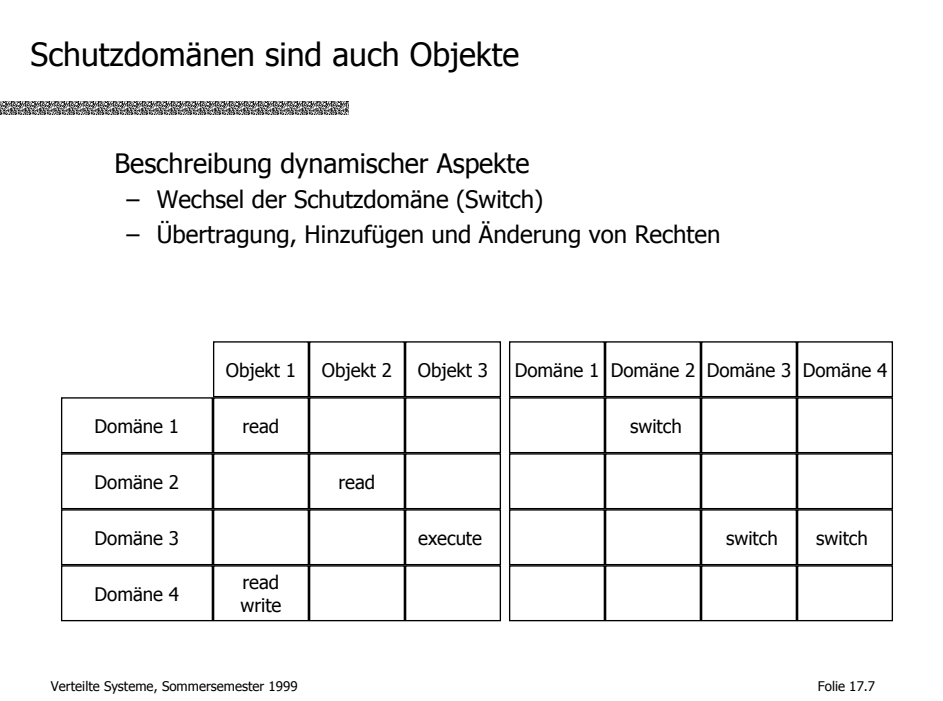

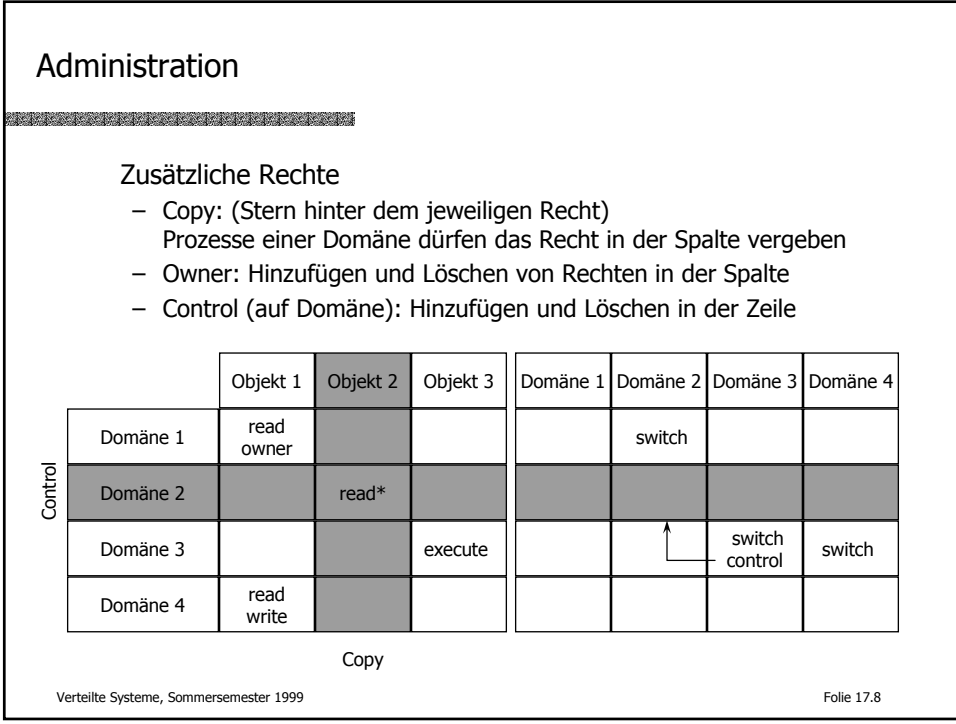

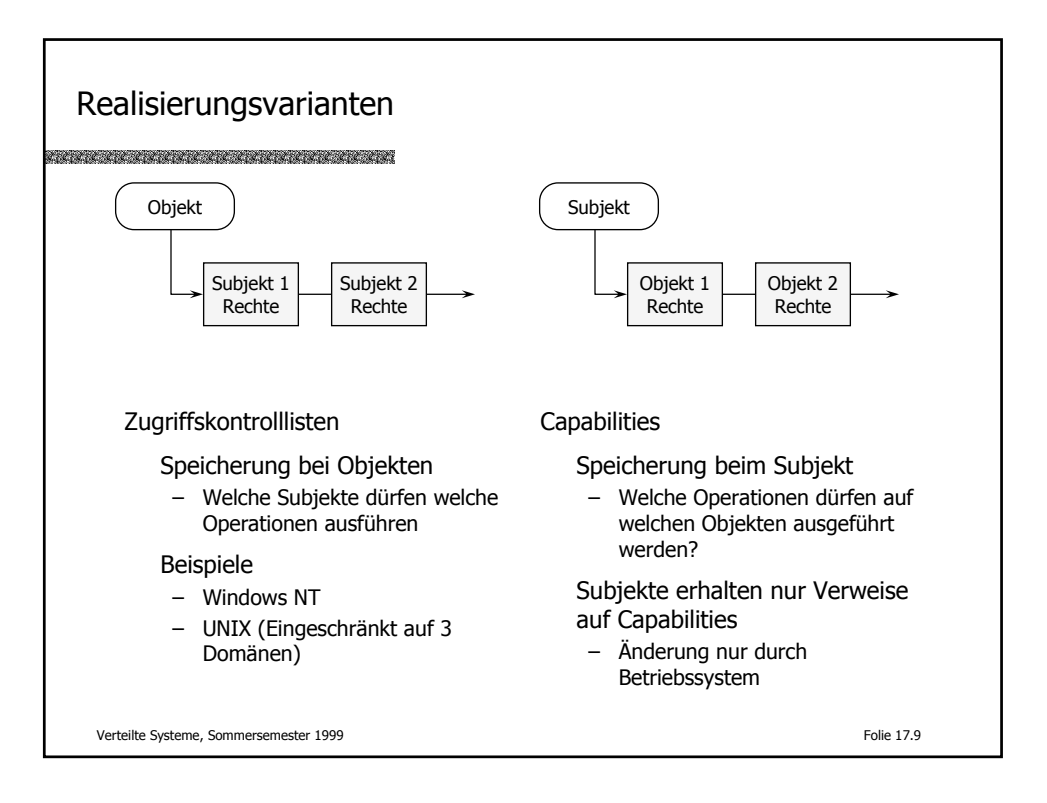

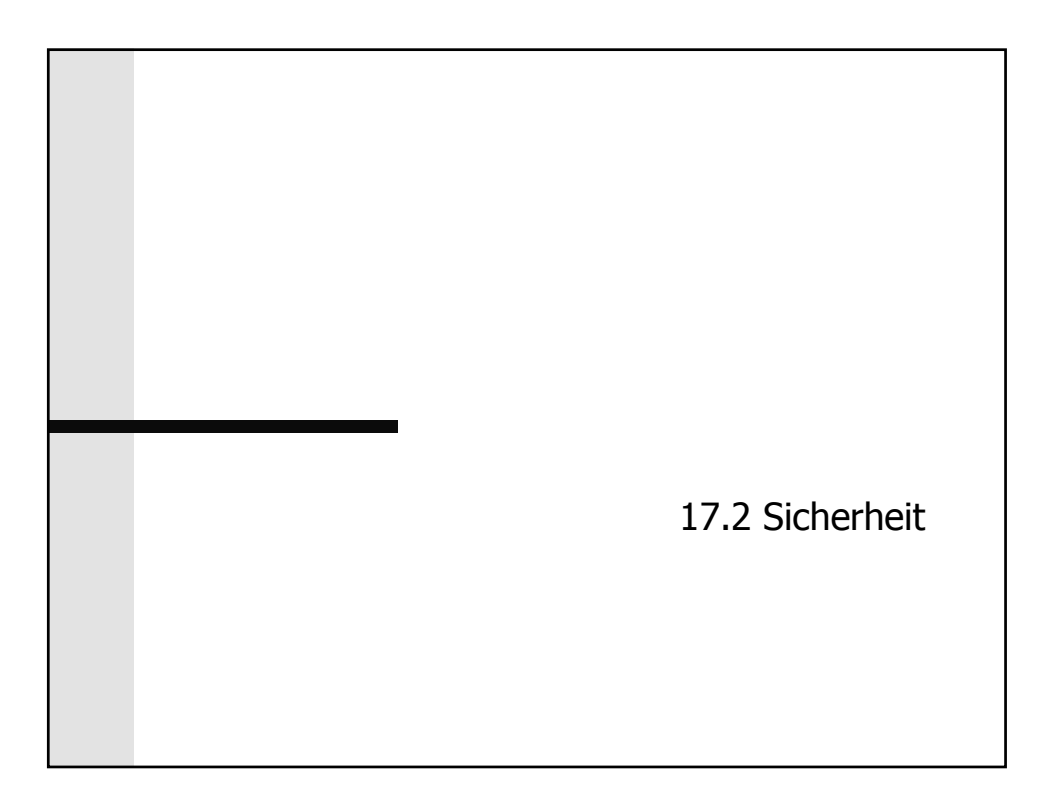

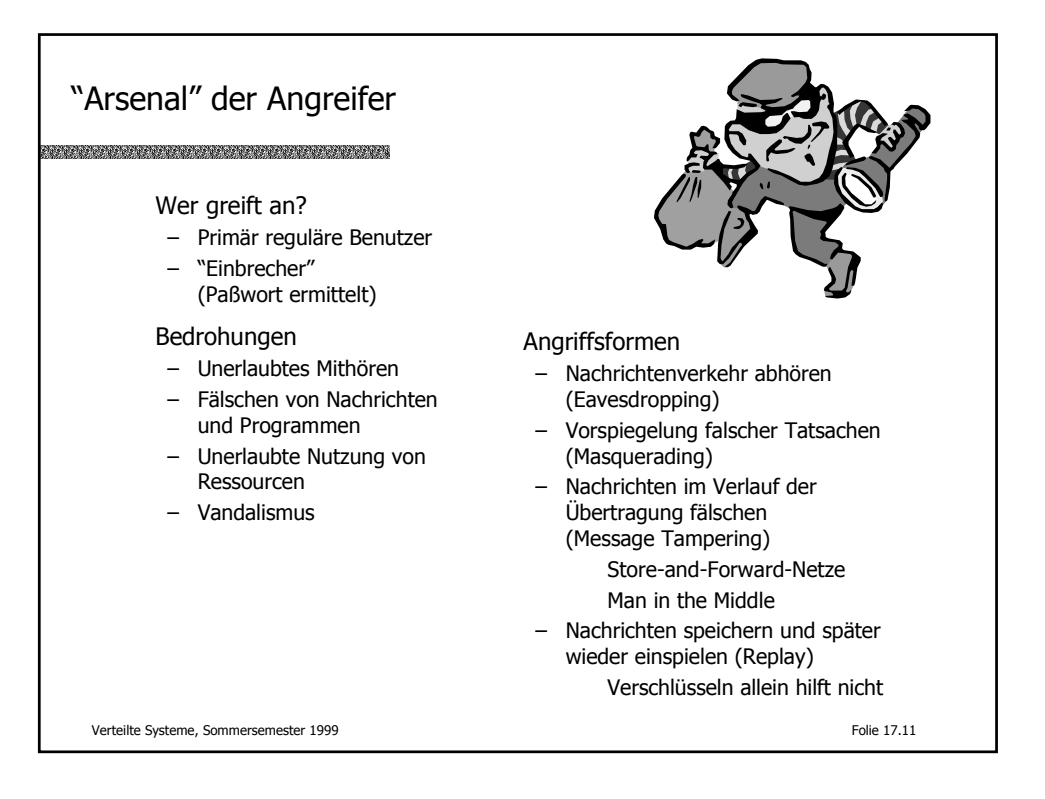

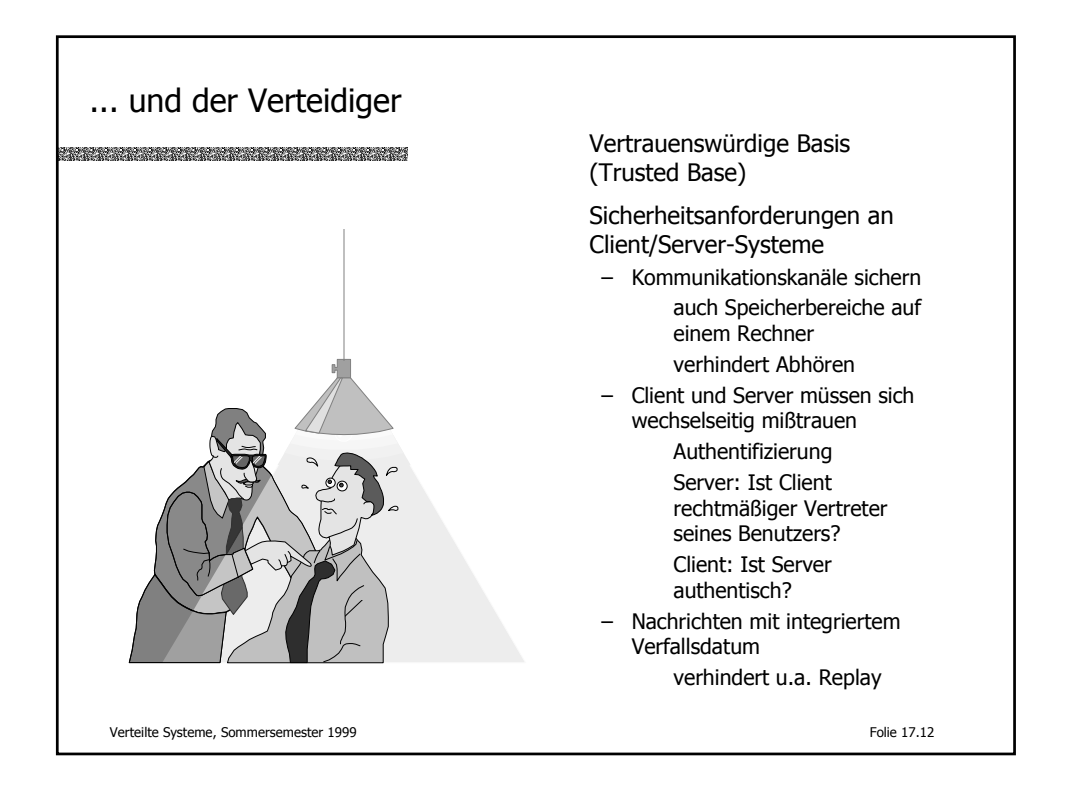

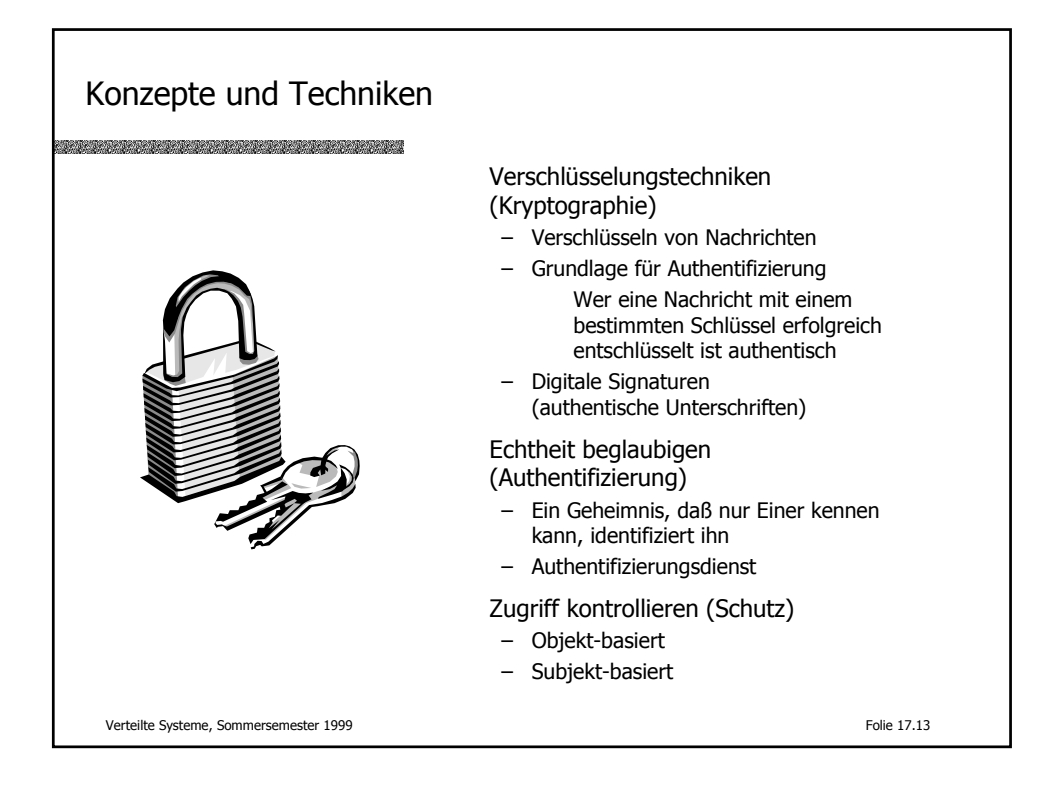

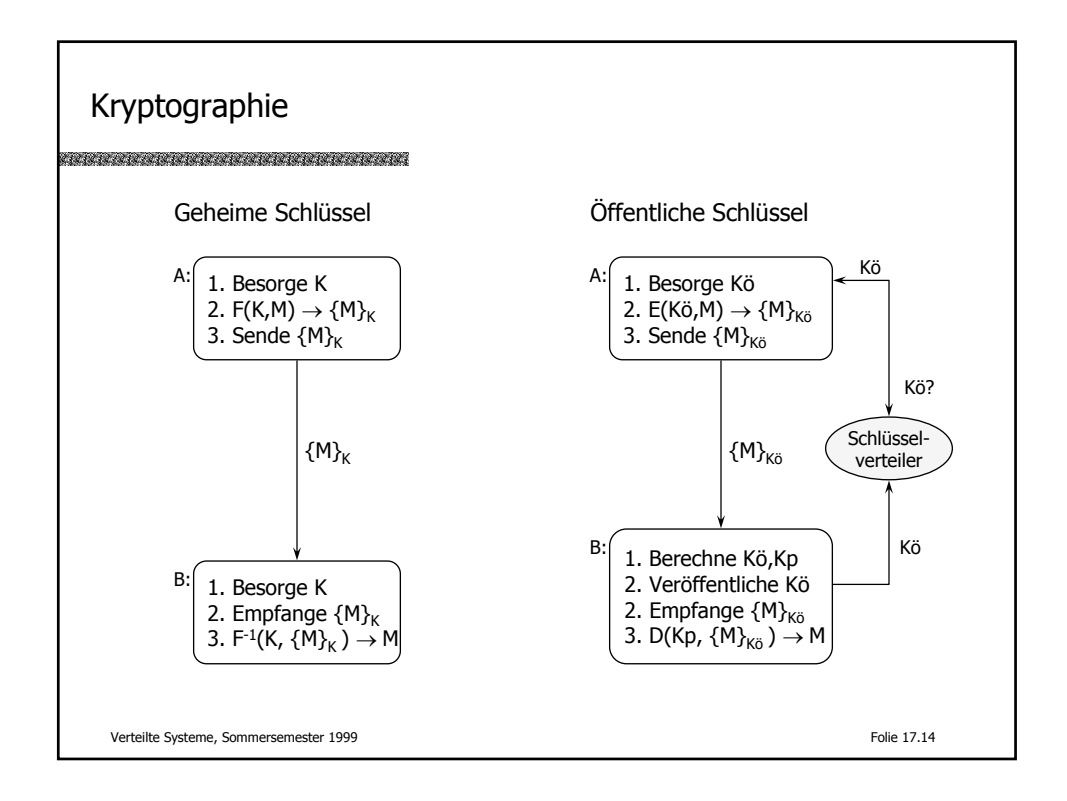

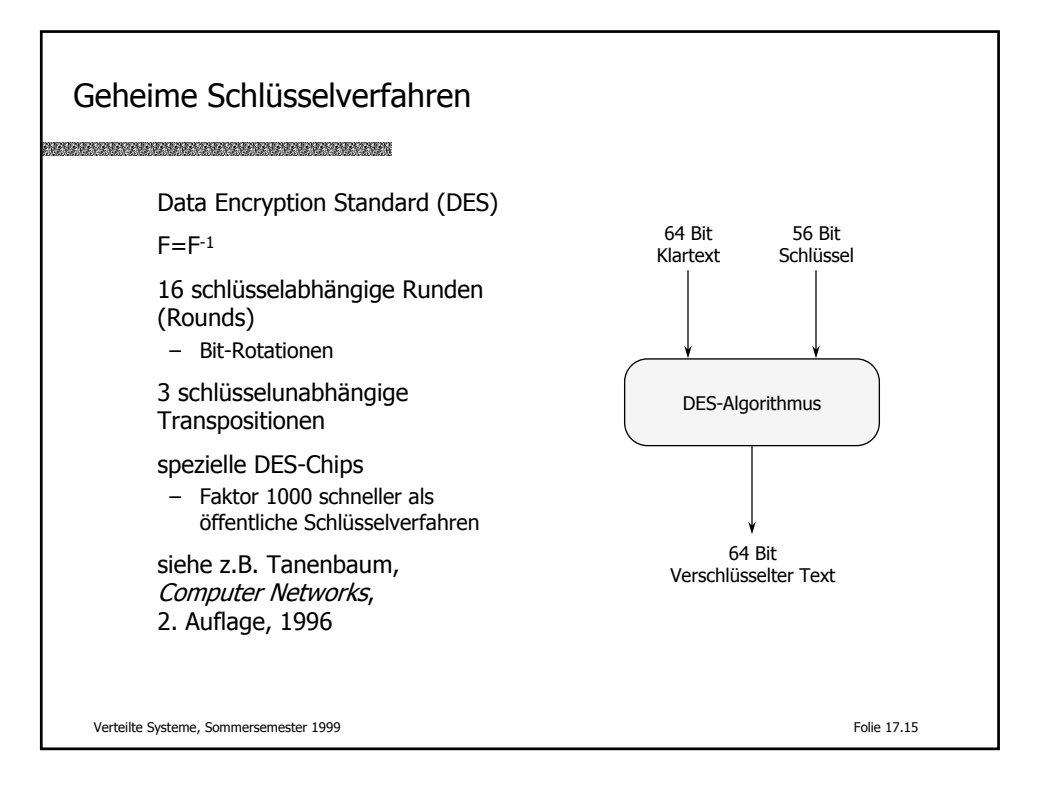

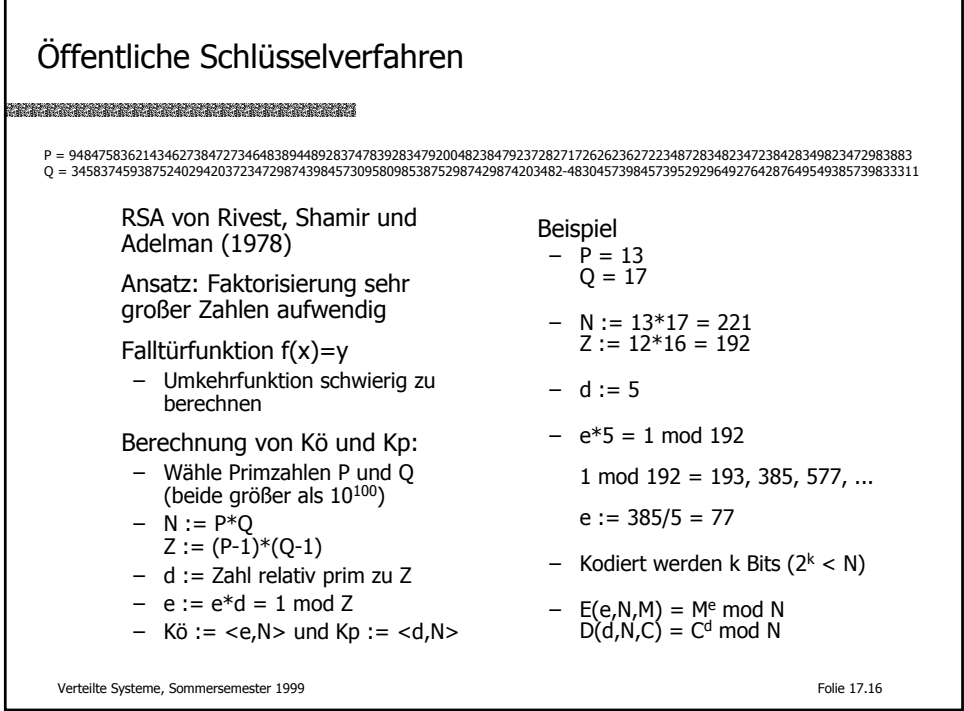

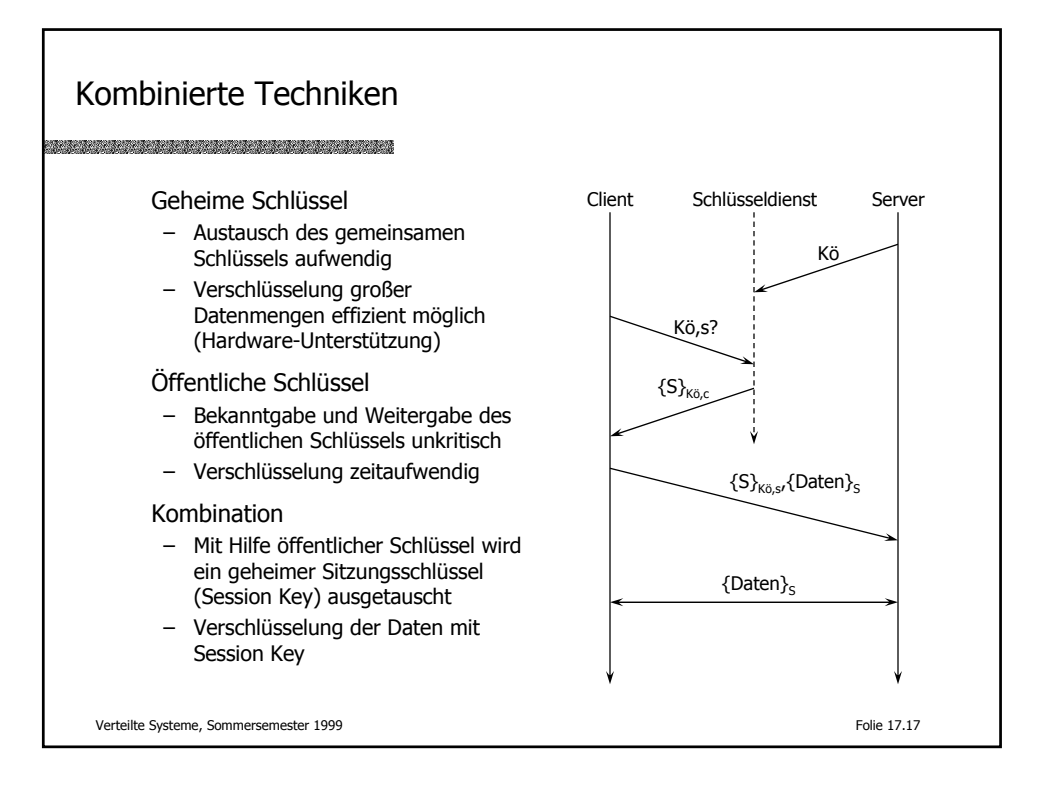

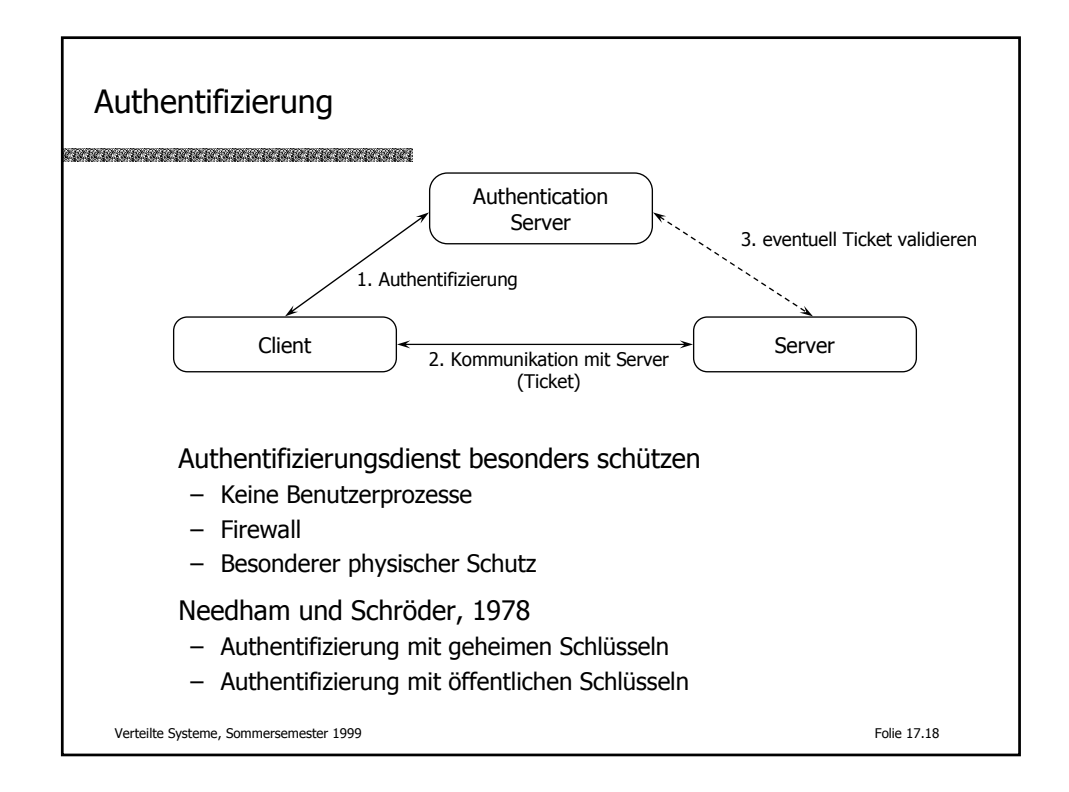

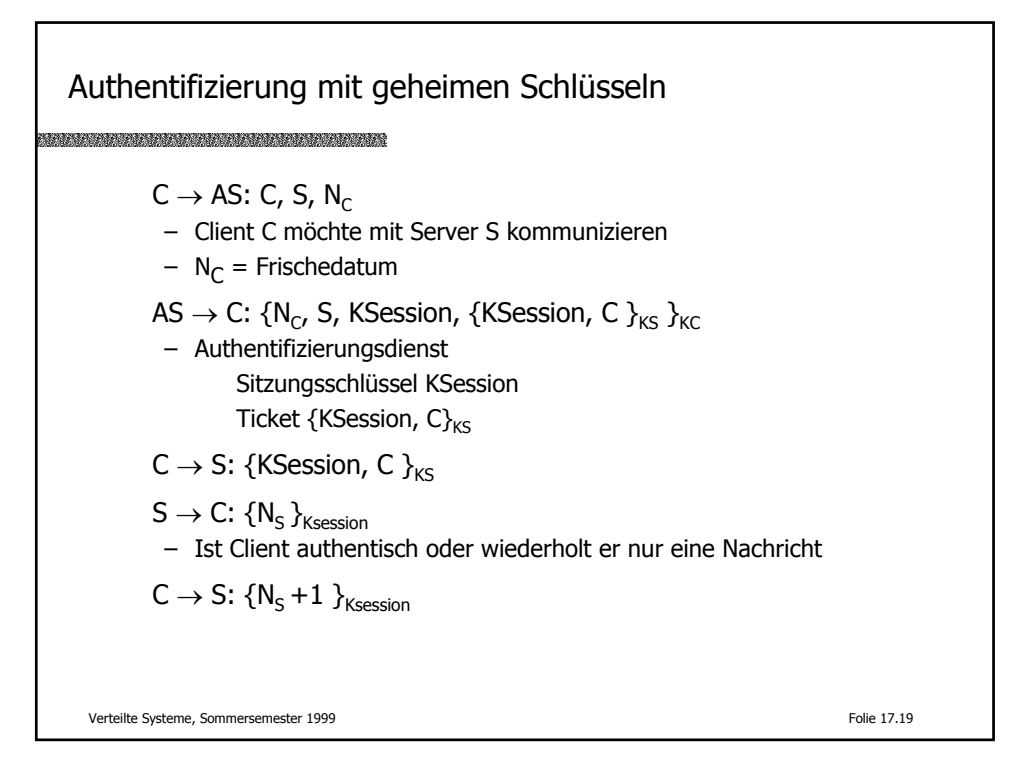

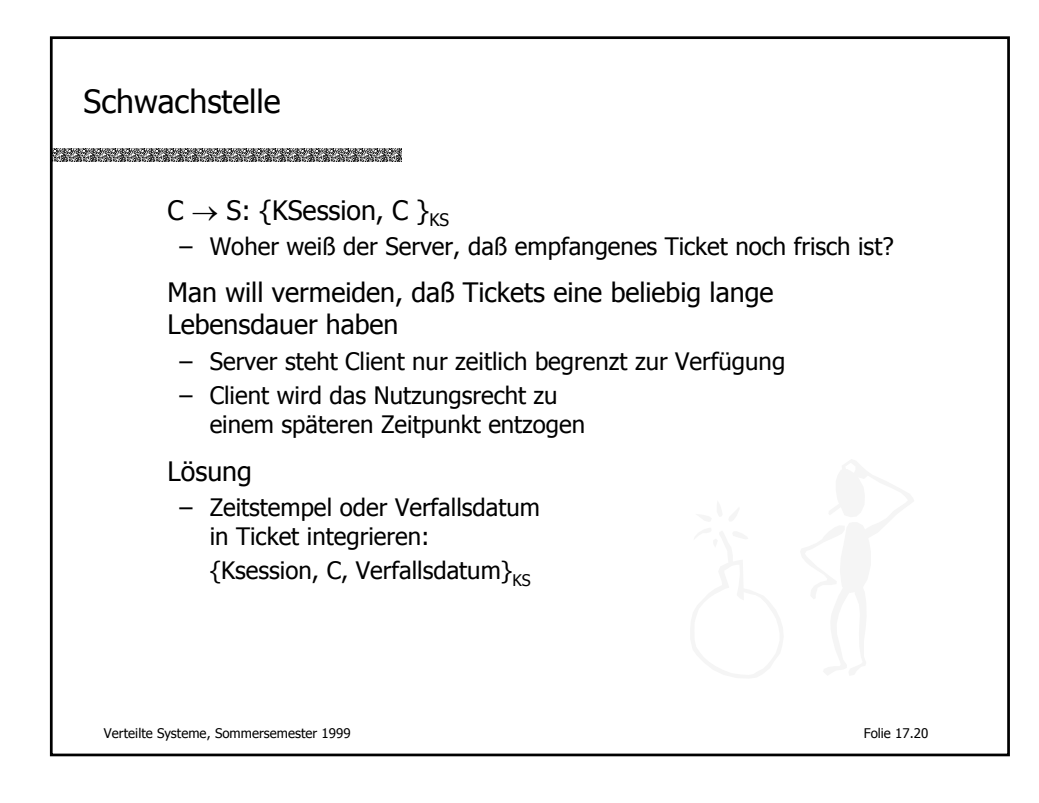

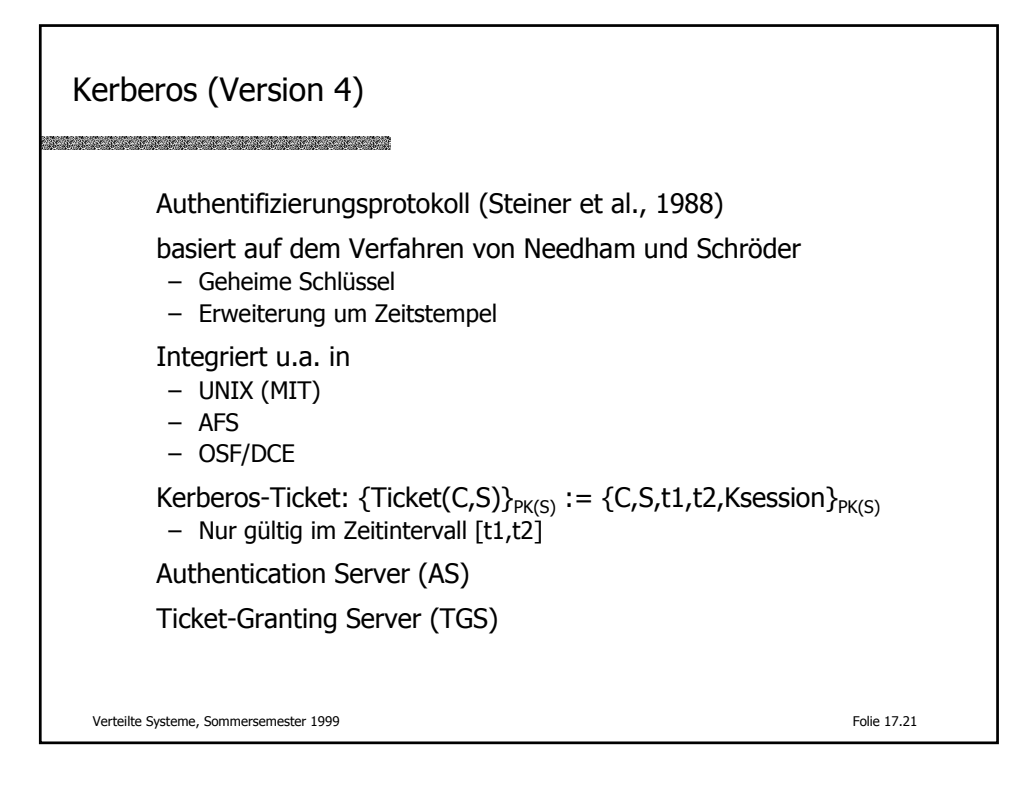

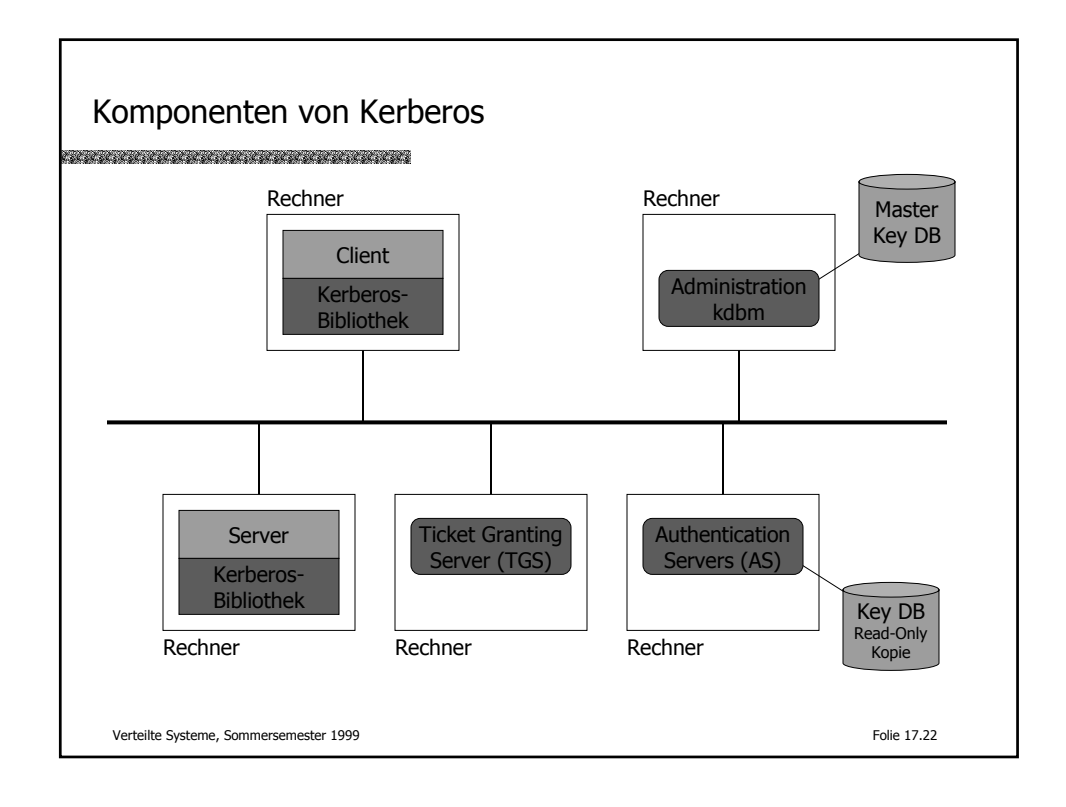

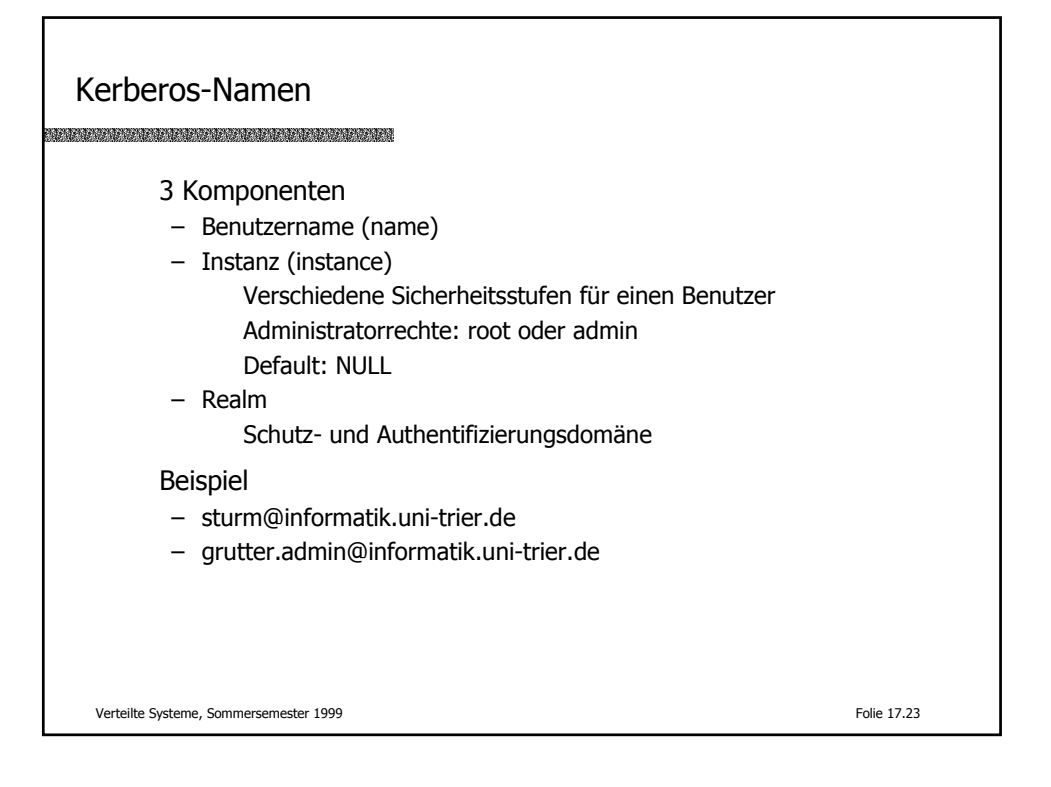

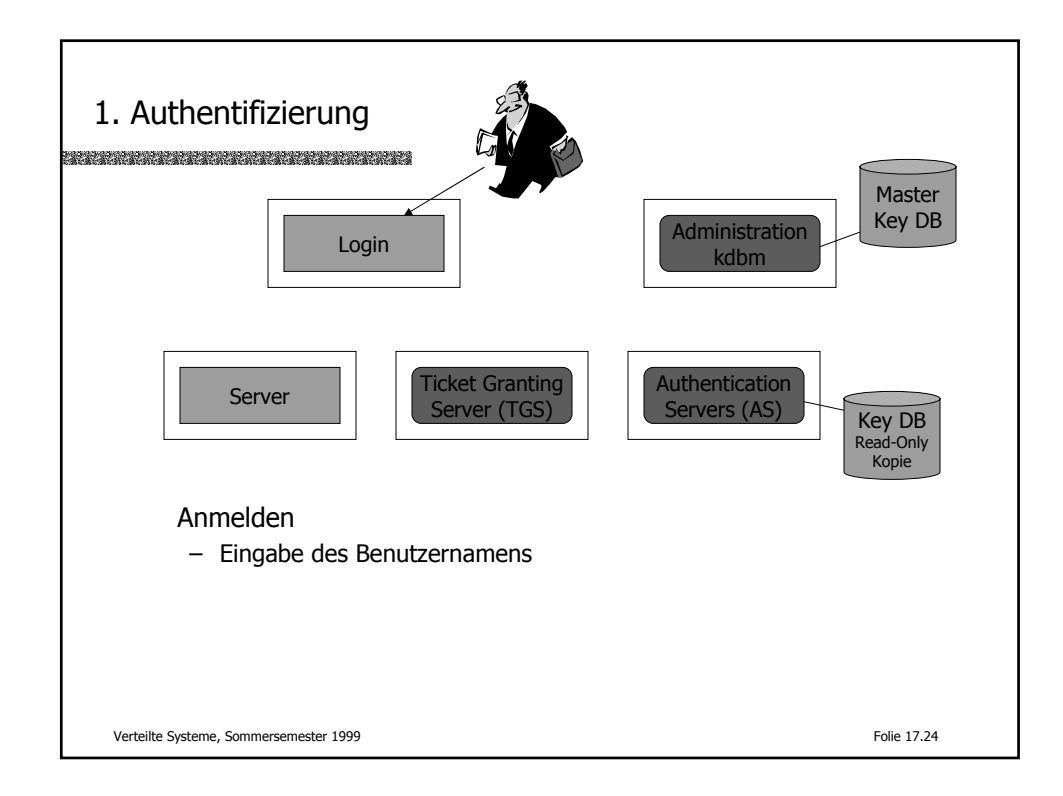

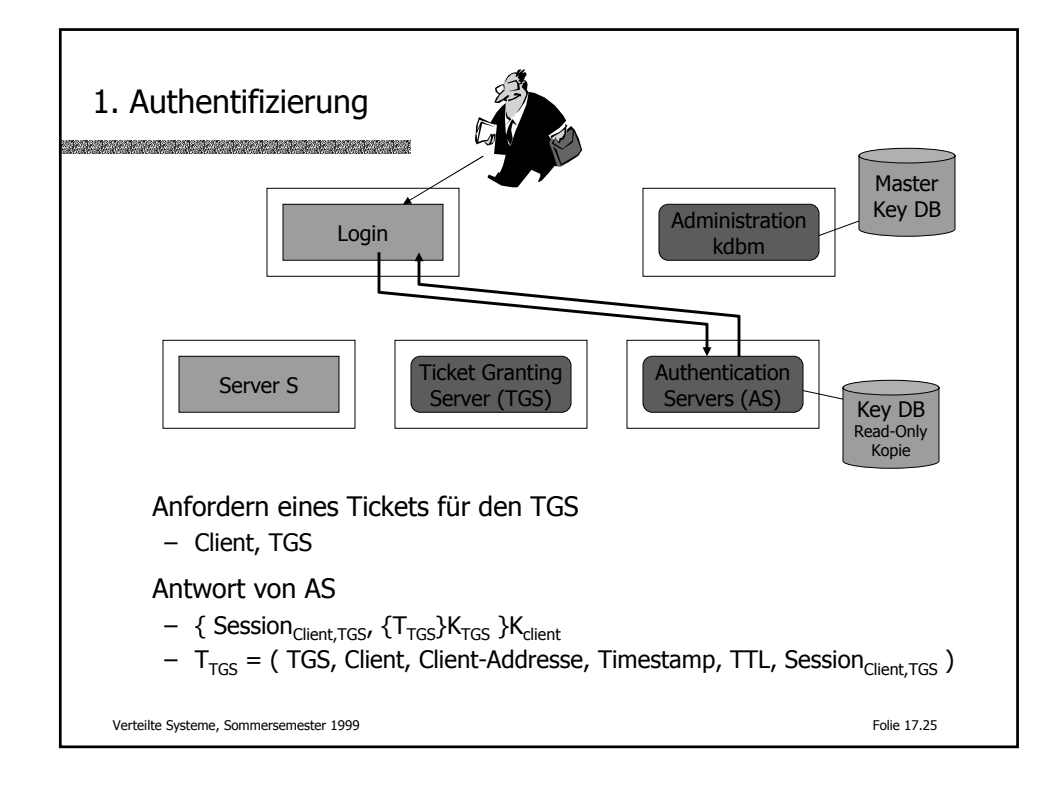

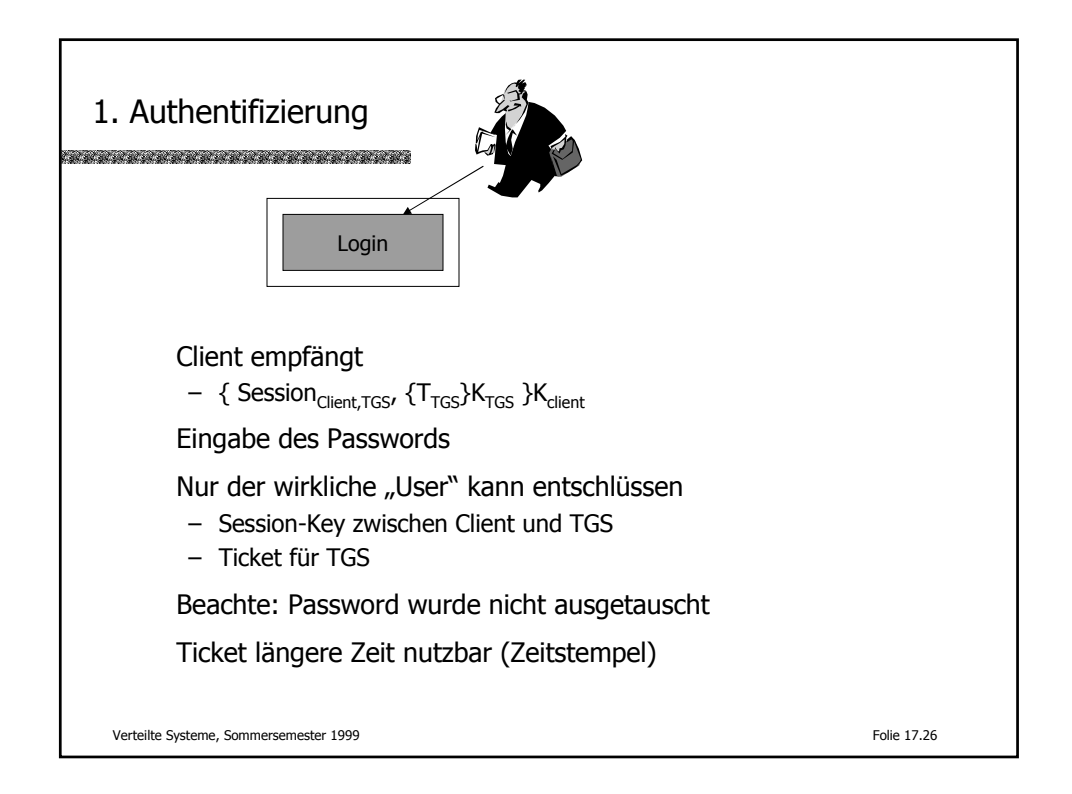

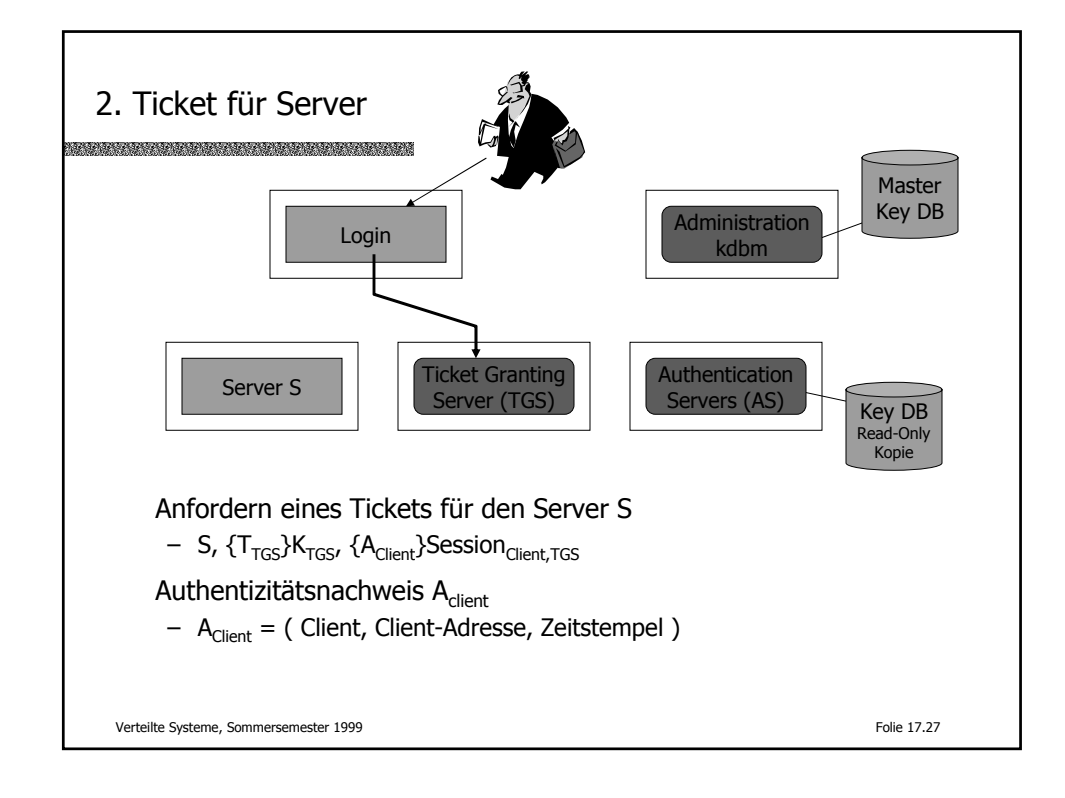

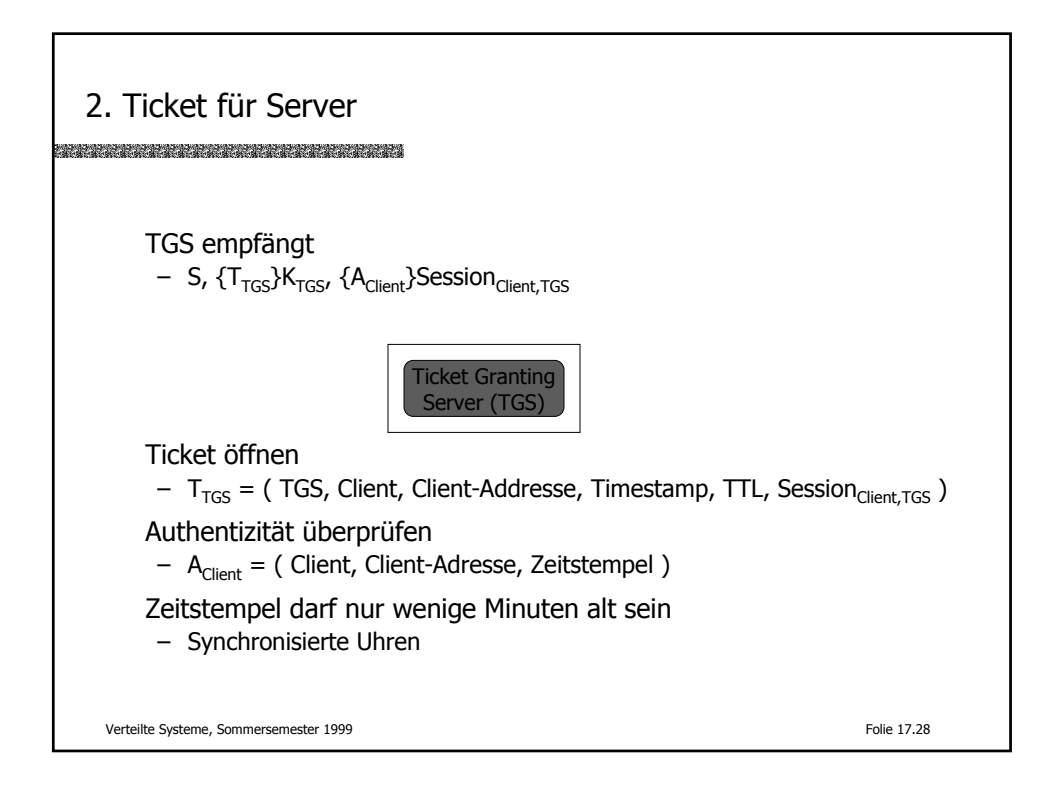

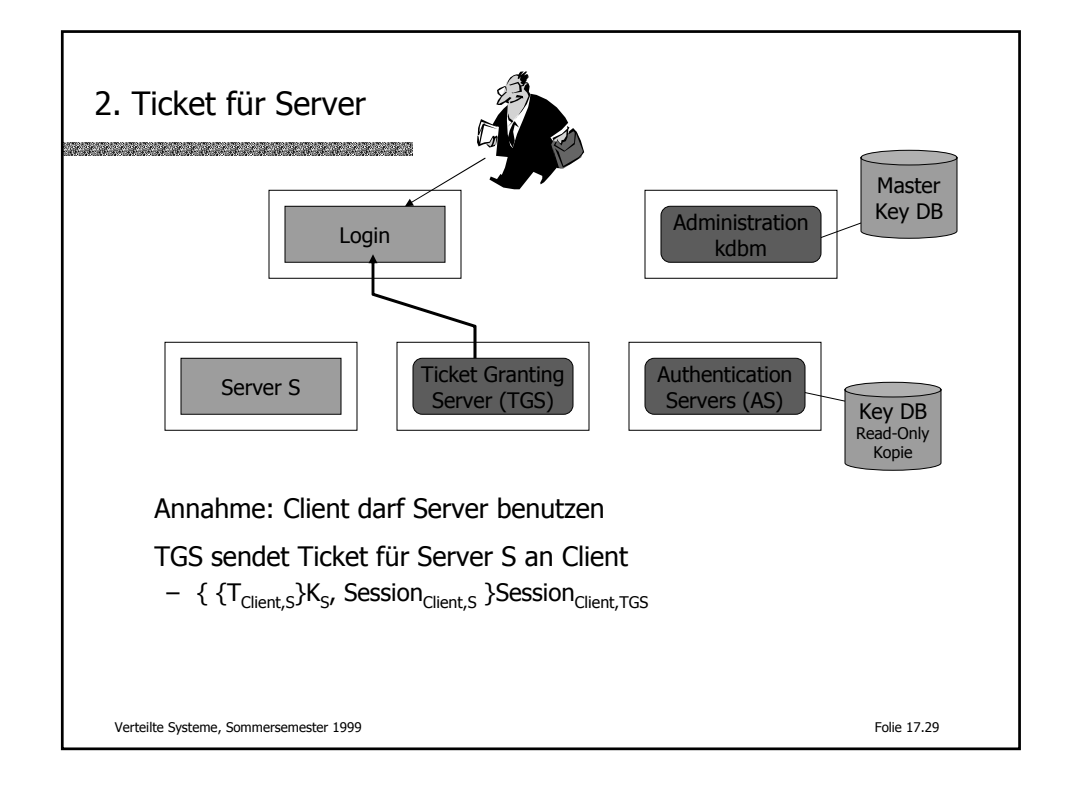

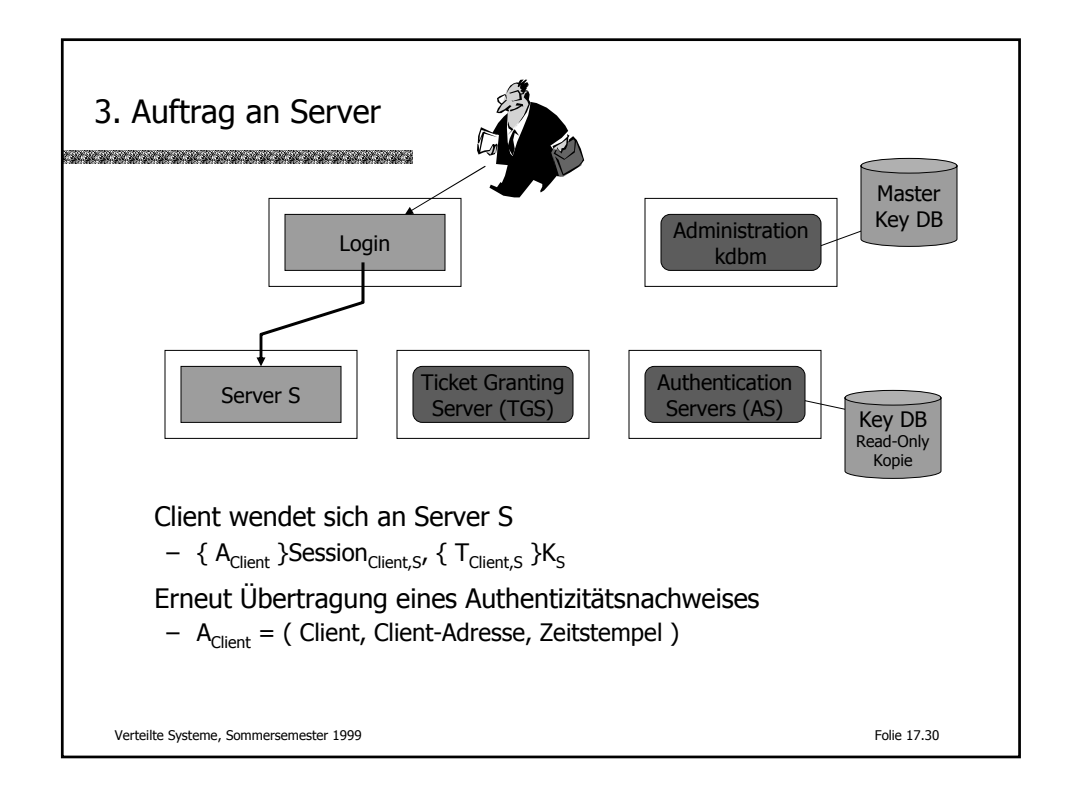

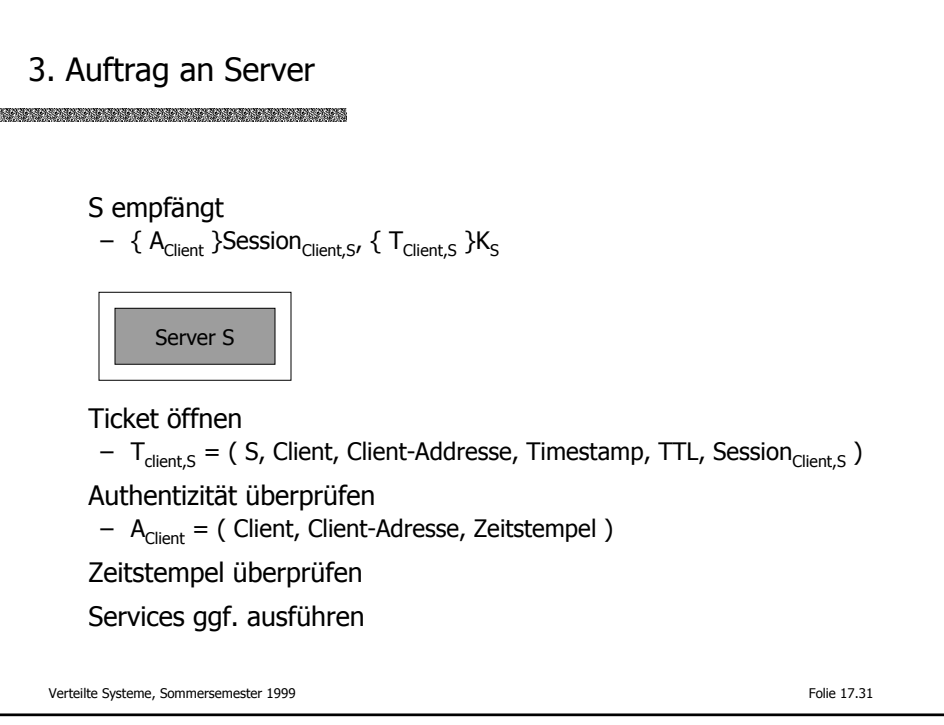

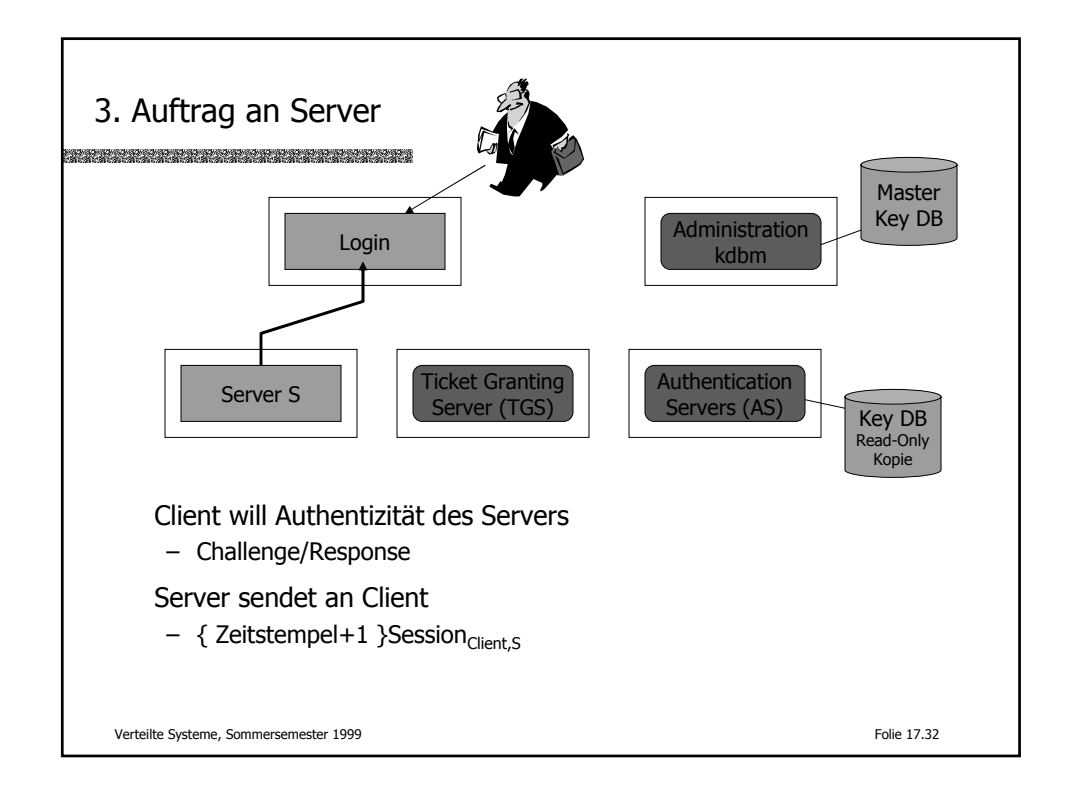

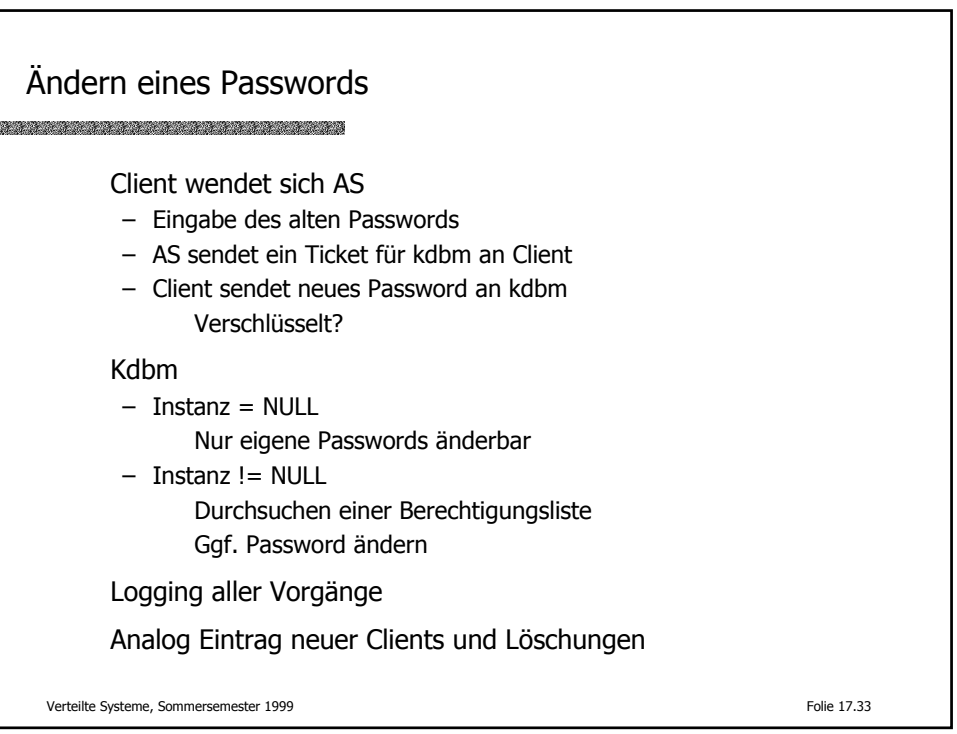

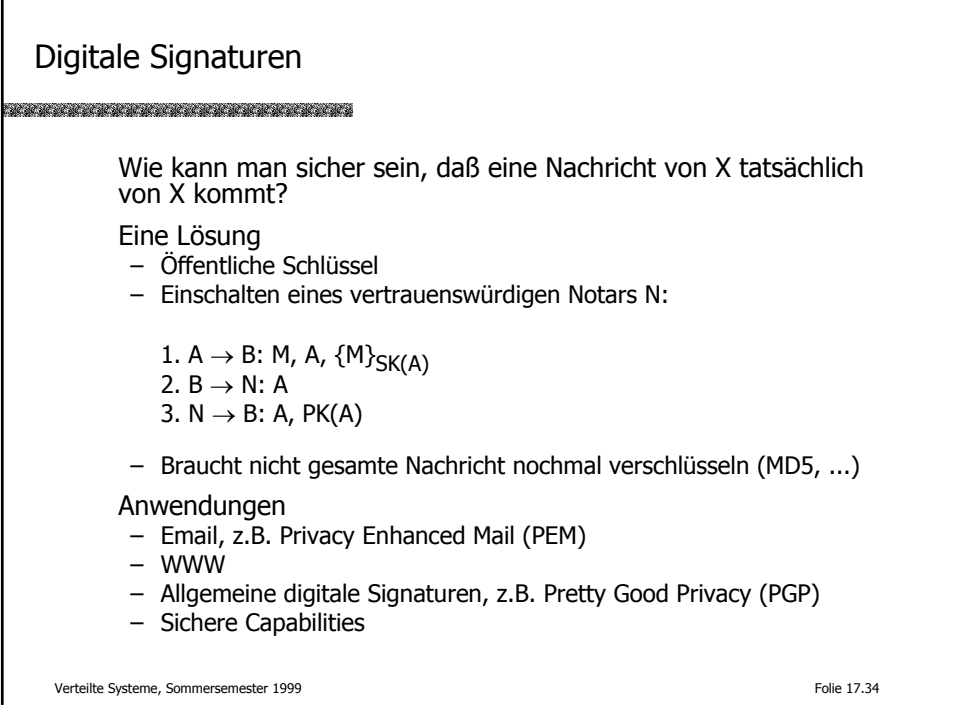

## Literatur

## 

R.M. Needham, M.D. Schröder (1978). Using encryption for authentication in large networks of computers CACM, Vol. 21, No. 12, pp. 993-999

R.L. Rivest, A. Shamir, L. Adelman (1978) A method of obtaining digital signatures and public key cryptosystems

CACM, Vol. 21, No. 2, pp. 120-126

B. Schneier (1995) Applied Cryptography: Protocols, Algorithms, and Source Code Wiley,  $(2.$  Auflage)

J. Steiner, C. Neuman, J. Israel (1988) Kerberos: an authentication service for open network systems Proc. Usenix Winter Conference, Berkeley

Verteilte Systeme, Sommersemester 1999 Folie 17.35